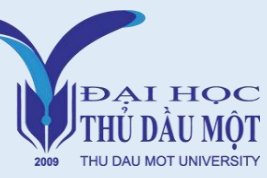

# **CHƯƠNG TRÌNH ĐÀO TẠO CỬ NHÂN KỸ THUẬT MÔI TRƯỜNG**

#### **KHỐI KIẾN THỨC GIÁO DỤC ĐẠI CƯƠNG**

- Phương pháp nghiên cứu khoa học
- Pháp luật đại cương
- Triết học Mác Lênin
- Quản lý công nghiệp
- Kinh tế chính trị Mác Lênin
- Chủ nghĩa xã hội khoa học
- Tư tưởng Hồ Chí Minh
- Lịch sử Đảng Cộng sản Việt Nam

## **KHỐI KIẾN THỨC TÍCH LŨY**

- Giáo dục thể chất
- Giáo dục Quốc phòng an ninh
- Tin học
- Ngoại ngữ

#### **THỰC TẬP, KHÓA LUẬN TỐT NGHIỆP**

- Thực tập nghề nghiệp 1, 2, 3
- Thực tập tốt nghiệp
- Đồ án tốt nghiệp

## **KHỐI KIẾN THỨC GIÁO DỤC CHUYÊN NGHIỆP**

### ❖ **Kiến thức cơ sở ngành, liên ngành**

- Nhập môn ngành KTMT
- Biến đổi khí hậu
- Môi trường và con người
- Văn hóa Việt Nam trong phát triển bền vững
- Những vấn đề kinh tế xã hội Đông Nam Bộ
- Hội nhập kinh tế quốc tế  $(2+0)$
- Toàn cầu hóa
- Xã hội học
- Tư duy biện luận ứng dụng
- Hoá môi trường
- Quá trình sinh học trong KTMT
- Các quá trình hoá lý trong KTMT
- Các quá trình và thiết bị môi trường
- Vi sinh môi trường
- Thực hành vi sinh môi trường
- Đại cương công nghệ môi trường
- Hoá phân tích
- Thực hành hóa phân tích
- Cơ sở hệ thống thông tin địa lý • Các phương pháp thống kê
- Thực hành cơ sở HTTT địa lý
- Kỹ thuật điện trong KTMT
- Quan trắc môi trường
- Phân tích môi trường
- Phân tích và xử lý số liệu
- Kinh tế tuần hoàn

#### ❖ **Kiến thức chuyên ngành**

- Thực hành quan trắc và phân tích môi trường
- Kết cấu công trình
- Phân tích hệ thống môi trường
- Luật và chính sách môi trường
- Đánh giá rủi ro và sự cố môi trường
- Sản xuất sạch hơn
- Quản lý môi trường
- Đánh giá tác động môi trường
- Mạng lưới cấp thoát nước
- ISO 14001
- ATLĐ và vệ sinh MT công nghiệp
- An toàn công nghiệp
- Thủ tục hồ sơ môi trường
- Tiếng Anh chuyên ngành
- Marketing và khai toán kinh tế trong môi trường
- Kỹ thuật xử lý khí thải và tiếng ồn
- Kỹ thuật xử lý bụi
- Kỹ thuật xử lý chất thải rắn
- Vận hành HT xử lý bụi và khí thải
- Đồ án kỹ thuật xử lý bụi và khí thải
- Đồ án kỹ thuật xử lý chất thải rắn
- Kỹ thuật xử lý nước cấp
- Kỹ thuật xử lý nước thải
- Vận hành HT xử lý nước cấp
- Vận hành HT xử lý nước thải CN
- Vận hành HT xử lý nước thải SH
- IoT trong kỹ thuật môi trường
- Đồ án kỹ thuật xử lý nước cấp
- Đồ án kỹ thuật xử lý nước thải
- Vẽ kỹ thuật môi trường
- Thực hành vẽ KTMT Autocad
- Thực hành vẽ KTMT Revit
- Ứng dụng AutoCAd/ Revit trong thiết kế công trình